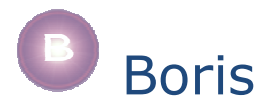

# NLoops – a brief summary

NLoops ref:0.4b

This document provides a brief summary of the forms for declaring classes, instances, etc and for calling methods. For a better introduction to NLoops please refer to the user guide.

### *initialisation*

#### *to #reset-objects*

reset all NLoops structures. This removes all earlier declarations. It is a good idea to reset objects before doing any declarations

### *declarations*

#### *to #def-class [#name# #slots#]*

declare a new class with specified slots syntax: #def-class super-class.class-name [...slots...] eg: #defclass "ant.red-ant" ["age" ["size" 5] "class.color"]

### *to #def-instance [#name# #slots#]*

```
define a new instance with a given name 
syntax: #def-instance class-name.instance-name [...instance-slots...]
eg: #def-instance "red-ant.fred" [["age" 3]]
```
### *to #def-method [#method#]*

the preferred way to define a method (unless you need to redirect the method to a NL procedure of a different name) syntax: #def-method class-name.method-name eg: #def-method "ant.move" in practice #def-method calls map to #set-method (see below) so... #def-method "c.m" => #set-method "c.m" "c.m"

### *to #set-method [#method# #val#]*

declare a method and link it to a named NL procedure syntax: #set-method class-name.method-name proc-name eg: #set-method ant.go proc-name

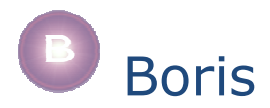

### *NLoops calling primitives – instance context*

These primitives are all used in the context of the current NLoops instance (ie: typically while running a procedure for a turtle which has spawned an NLoops instance for itself or while running an NLoops method).

### *to # [#method#]*

call the named method for the current instance (without providing arguments) eg: #"jump"

### *to #do [#method# #args#]*

call the named method for the current instance (providing arguments in a list) eg: #do"move" [3 4] Note that method arguments are always provided in a list but the NL procedure definition of the method treats arguments in the normal way. This applies to all passing of arguments to methods.

### *to-report #report [#method# #args#]*

call the named reporter method for the current instance (providing arguments in a list) eg: #report"max" [3 4]

### *to-report #<= [#slot#]*

report the value of the named slot for the current instance eg:  $\# \leq \# 2$ 

### *to #=> [#slot# #val#]*

set the value of the named slot for the current instance eg: #=>"x" 5

### **duplicates (as requested)**

```
to-report #get [#slot#] 
as # < =to #set [#slot# #val#] 
as # ==
```
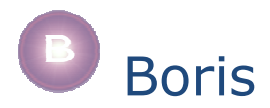

### *NLoops calling primitives – external context*

These primitives are (roughly) equivalent the similar *internal context* forms except that they act on a specific, named instance. For the sake of the examples we assume there is an instance named "sue".

*to #do-ob [#who# #method# #args#]* 

call the named method for the named instance (providing arguments in a list) eg: #do-ob "sue" "move" [3 4]

*to-report #report-ob [#who# #method# #args#]* 

call the named reporter method for the named instance (providing arguments in a list) eg: #report-ob "sue" "max" [3 4]

*to-report #get-ob [#who# #slot#]* 

report the value of the named slot for the named instance eg: #get-ob "sue" "x"

*to #set-ob [#who# #slot# #val#]* 

get the value of the named slot for the named instance eg: #set-ob "sue" "x" 5

### *call by state*

call by state primitives are described in a separate document

*to #do-ob-modified [#who# #root# #slots# #args#]* 

*to-report #report-ob-modified [#who# #root# #slots# #args#]* 

*to #do-modified [#root# #slots# #args#]* 

*to-report #report-modified [#root# #slots# #args#]* 

*to #do-p-modified [#who# #root# #slots# #args#]* 

*to-report #report-p-modified [#who# #root# #slots# #args#]* 

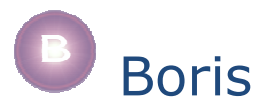

## *killers*

*to #die* 

ask the current object to "die", ie: remove all reference to it from the NLoops system eg: #die

### *to #kill [#who#]*

ask a named object to die eg: #kill "sue"

## *other functions*

### *to-report #class-of [#who#]*

reports the NLoops class of the named object eg: #class-of "sue"

### *to-report #my-class*

reports the NLoops class of the current object eg: #my-class

### *to-report #self*

reports the identity of the current NLoops instance (generates an error if there is no instance in context) eg: #self

### *to-report #ob-has-slot? [#who# #slot#]*

reports true/false according to whether the named object has (or can inherit) the named slot

eg: #ob-has-slot? "sue" "age"

### *to-report #has-slot? [#slot#]*

reports true/false according to whether the current object has (or can inherit) the named slot

eg: #has-slot? "age"

### *to-report #whoami*

reports the identity of the current NLoops instance (or, if there is no instance in context, the "who" identity of the current context)

eg: #whoami

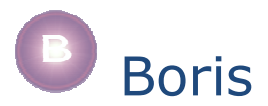

## *misc*

### *to #show-objects*

print the #objects table which contains information about all objects, classes & methods

### *to-report #valof [var-string]*

take value of variable named in string, eg if  $X = 5$ , then (#valof "X") -> 5

*#nil*  variable with the value of an empty list

*to-report #null? [#x#]* 

a test for an empty list

## *errors & debugging*

## *#debug#*  variable. When set to true debug information will be printed by the #debug procedure

*to #debug [#str#]*  prints #debug information when the #debug# variable is true

### *to #error [#str# #stuff#]*

NL doesn't have an error primitive, this  $=p$  is used as a compromise to generate pseudo NLoops errors